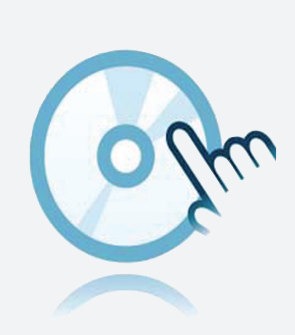

## Sterowniki komunikacyjne DTM Modbus TCP

■ Sterownik komunikacyjny DTM

Aplikacja ramowa, n p. PACTware musi zostać zainstalowana oddzielnie

## **Funkcja**

- Opracowane w oparciu o technologię FDT
- <sup>l</sup> Menedżer typu urządzenia (DTM) dostępny dla wszystkich urządzeń i systemów Pepperl+Fuchs
- Uruchomienie, konfiguracja i przypisanie parametrów niezależne od systemu sterowania procesem
- DTM komunikacji dostępne dla interfejsów szeregowych i systemów fieldbus
- <sup>l</sup> Obsługa, diagnostyka i korekta błędów
- <sup>l</sup> Zgodność z VDI/VDE 2187

## **Dane techniczne**

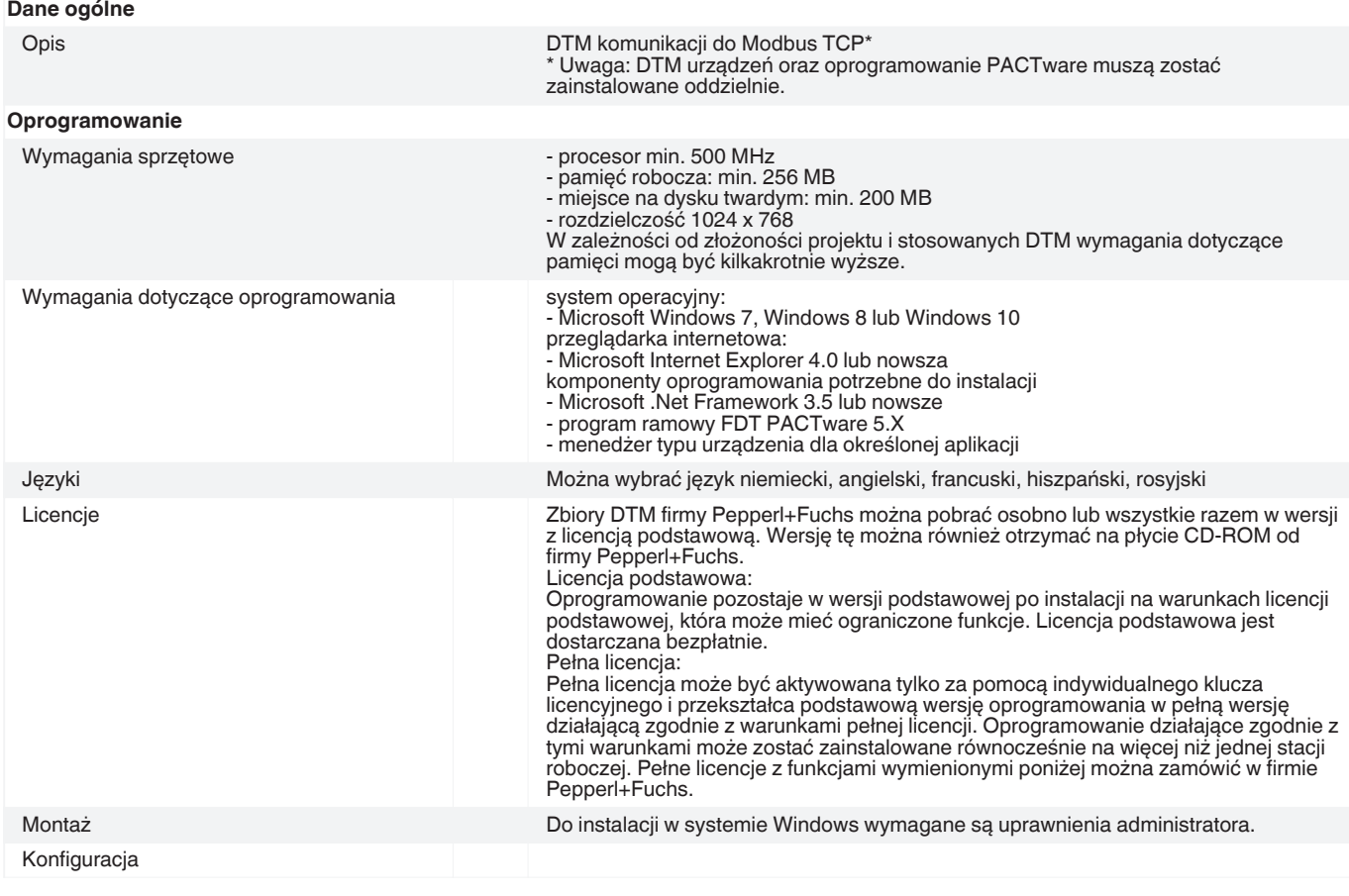

Singapur: +65 6779 9091 pa-info@sg.pepperl-fuchs.com

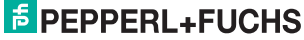

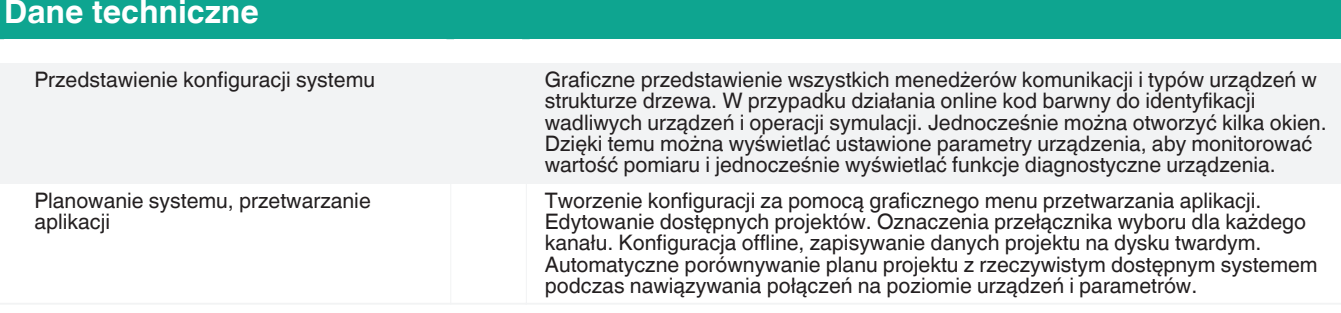

## **Akcesoria**

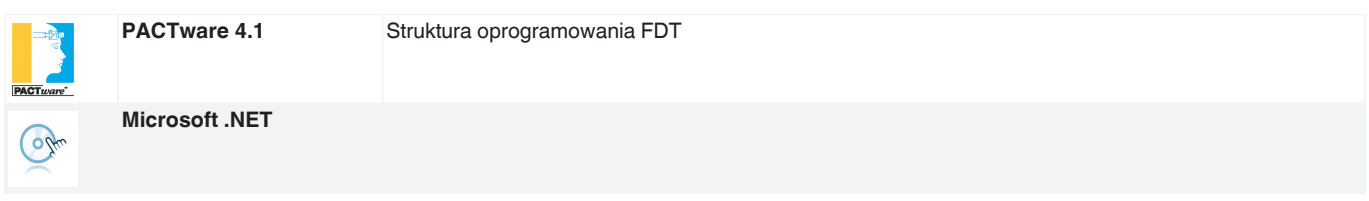

Patrz "Uwagi ogólne dotyczące informacji o produktach firmy Pepperl+Fuchs".